#### (基礎技術の概要)

- ・円筒形太陽電池は,電気通信大学 i-パワードエネルギーシステム研究センターの早瀬修二特任教授 が,ウシオ電機株式会社,株式会社フジコー, CKD 株式会社との共同研究で研究開発を進めてきた 技術です。
- · 発雷モジュールを円筒形にすることで, パネル形状と異なり, 太陽の方向によらず効率的に発雷でき るとともに,複数の発電モジュールの間隔をあけて配置することで風圧を受けにくくすることができ るため,重量のある架台を必要としない太陽電池です。
- ・電通大チームは国内外を含めて円筒形太陽電池技術開発のトップランナーであり,実用化を含めて世 界をリードしています。

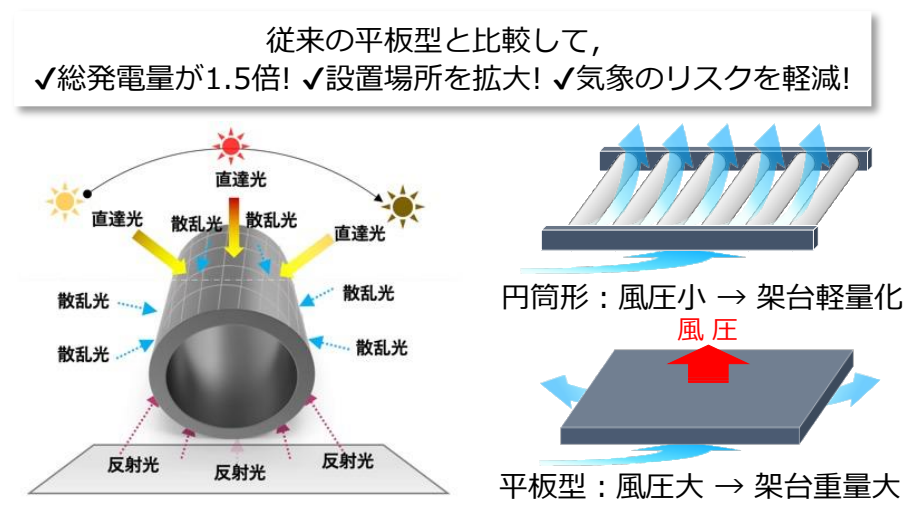

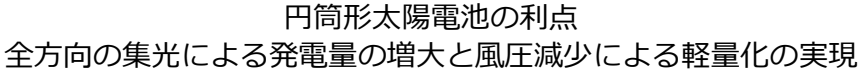

### (開発内容の詳細)

- ・今回の事業では,この太陽電池モジュールを可搬化し,e スポーツの会場を含めて,さまざまな場面 でエネルギーを創り出し,活用実証することに挑戦しています。
- ・円筒形太陽電池の「軽量」という特性を最大限に生かし,軽くて持ち運びしやすい簾状の構造をもっ た可搬式円筒形太陽電池モジュールを,本事業のために新たに開発しました。e スポーツの会場とな る建物の窓の部分にぶら下げたり,サッシの部分に固定するなどして仮設したり,可動式の組み立て 架台を用いるなどして,様々な場所に運んで使用することが可能です。

また,Wi-Fi によってクラウドに接続可能なバッテリーと組み合わせて使用することで発電や給電 の様子をインターネットから監視できる可搬式システムと,その状況を可視化するモニタリングダッ シュボードも開発いたしました。この機能は,e スポーツ実施時の状況をモニタするだけでなく,災 害発生時の非常用電源として,このシステムを活用する際に,市内のどこで,どのくらいの電力が発 電,蓄電されているのかを一元的に監視し,余っている場所から不足している場所にバッテリーを運 搬するなどして緊急事態に備えるという,災害対策としての活用にも貢献するものです。

# (各社の技術・役割)

#### ・ウシオ電機株式会社

これまで設置することが難しいとされてきた場所へも設置可能な太陽電池を目指しています。今回 のテーマの一つである可搬式では、円筒形の軽量・耐風圧に強い特長を生かしつつも、容易に搬送・ 設置・撤去を可能にし,「だれでも どこでも使用可能な」をコンセプトに開発しております。 設置する環境により、モジュール(図1)のフレーム構造を変更できるのも特長の一つです。

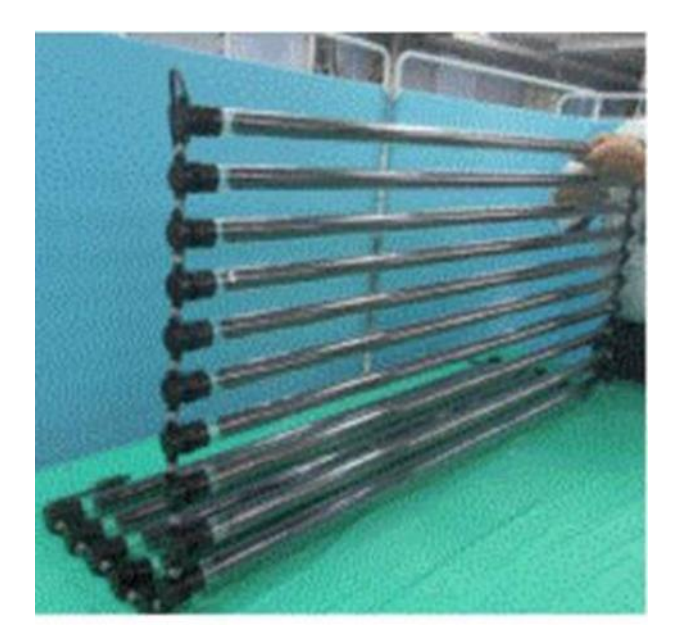

図1 円筒形太陽電池モジュール

・株式会社フジコー

円筒形太陽電池ユニット(図2)を製作し、電気通信大学に提供しました。軽量でだれでも安全に扱 えるといった要望に従い、提供したユニットの重量は1本あたり 300g 未満, 出力電圧は 30V 未満に なるように設計されています。

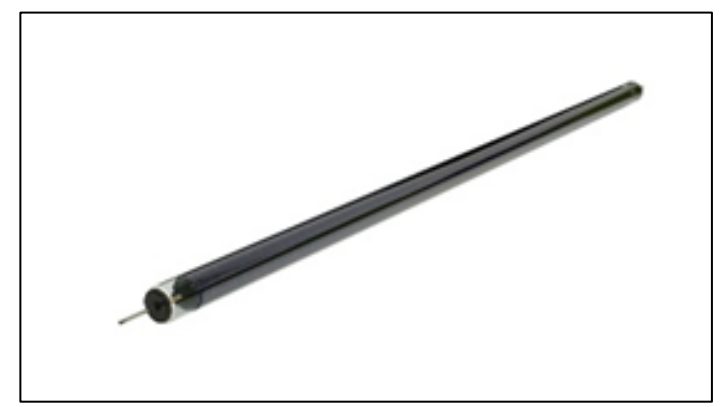

図2 円筒形太陽電池ユニット

・CKD 株式会社

円筒形太陽電池のボディガラス管割れ飛散防止技術の開発を担当しました。今回の円筒形太陽電池 は可搬式ということもあり,万一の割れが発生した場合の安全対策として,ガラス管表面に飛散防止 フィルム(図3)を貼り付けています。発電効率の低下が最小限となるように,光の透過率が高いフ ィルム選定と,空気層がない仕上がりを目指しました。

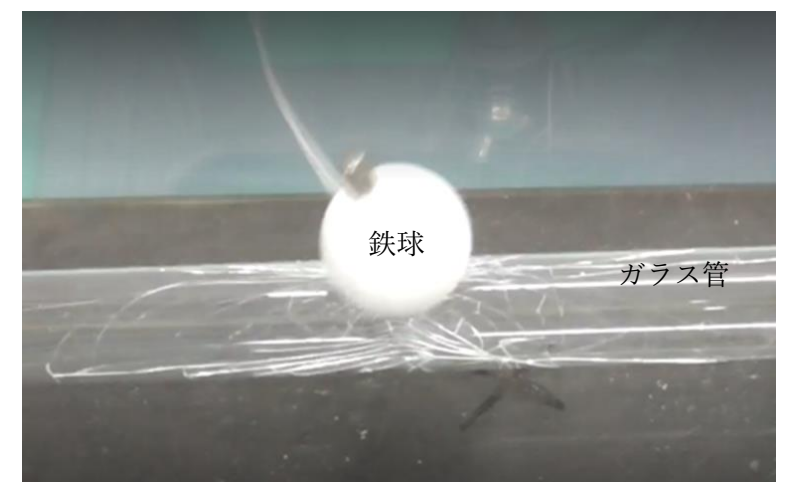

図3 打撃試験 (飛散防止フィルムがガラスの飛散を防止)

# ・エム・ティ・プランニング株式会社

電力を見える化するモニタリングダッシュボード(図4)を開発しました。今後,市内各地に設置 予定の円筒形太陽電池の発電量と蓄電池の状況をインターネット上に可視化していきます。

スムーズな電力運用計画をめざして,ダッシュボードには,発電量,放電量,充電残量,予想残り 時間を可視化し,調布市の天気予報にも直接アクセスできるようにしています。

円筒形太陽電池が可搬であるため,設置場所の登録も容易にできるように工夫しています。タブレ ットやスマートフォンでの確認も可能です。

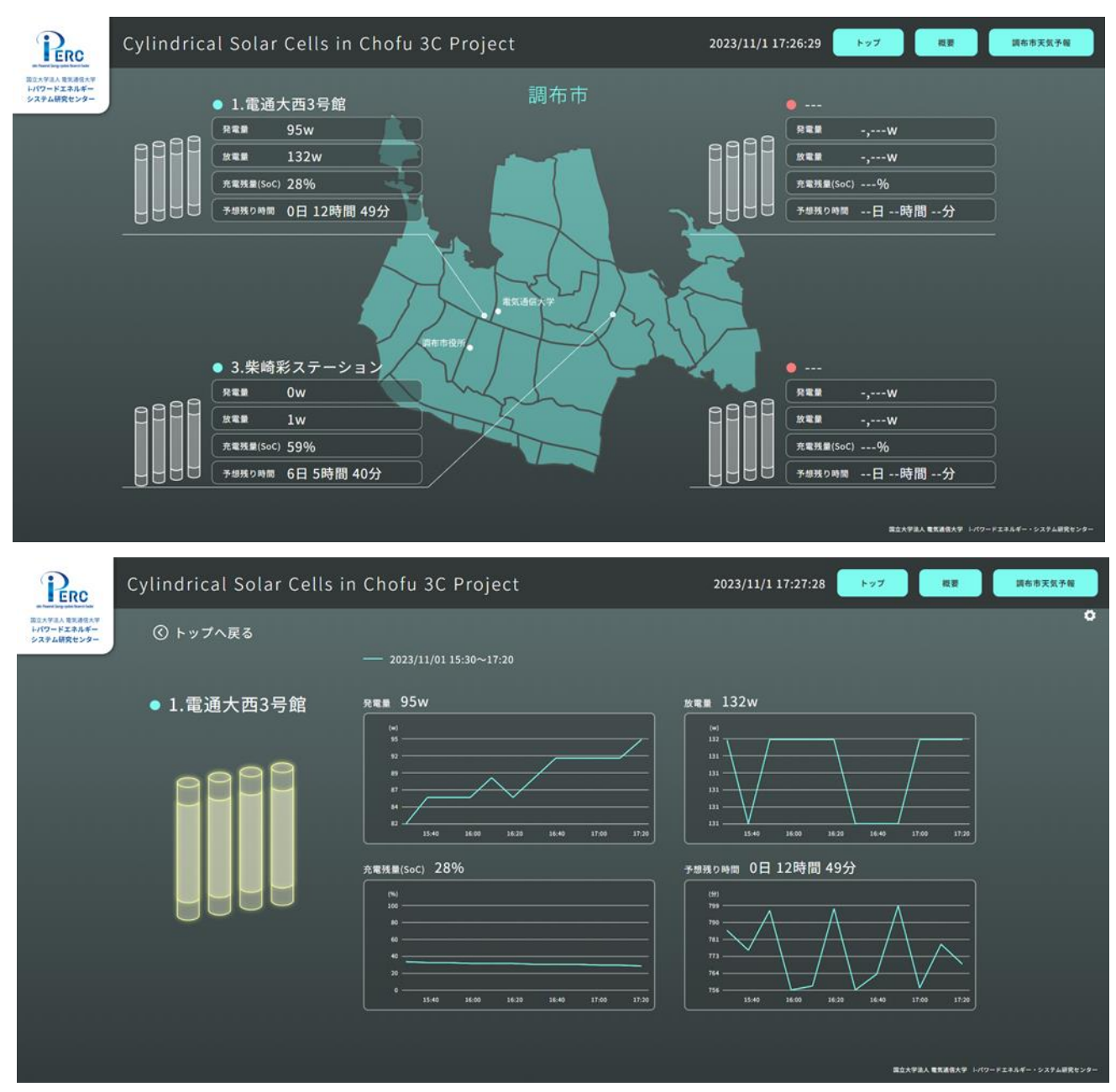

図4 ダッシュボード表示画面例